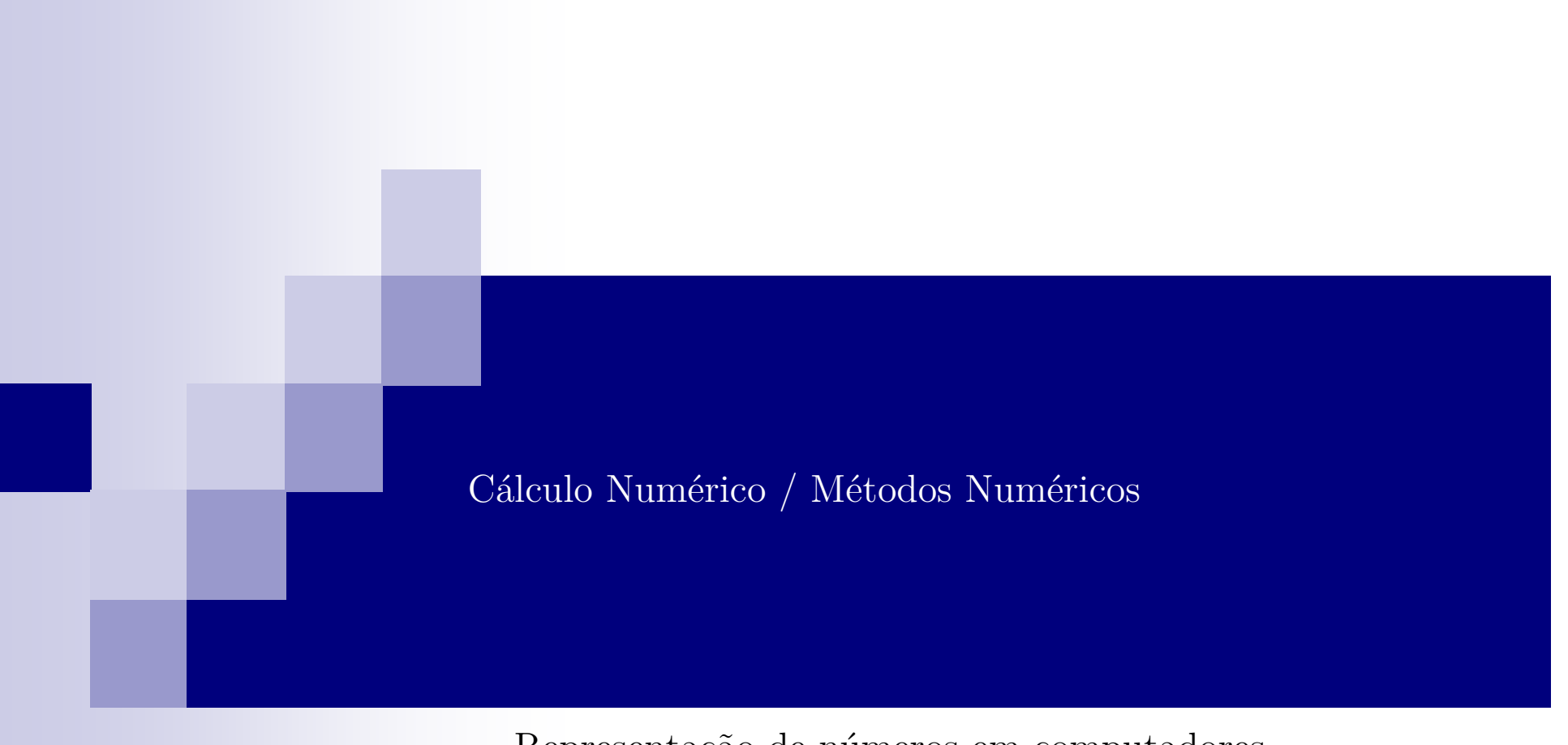

Representação de números em computadoresMudança de base

## Computadores são "binários"

- Por que 0 ou 1 ?
- 0 ou 1 "fácil" de obter um sistema físico □ Transistores tem duas posições estáveis: ligado ou desligado
- $\mathbb{R}^2$ Expansão binária de um número

$$
a_n = 1, a_i = 0 \text{ ou } 1, 0 \le i < n
$$

$$
N = \pm a_n \cdot 2^n + a_{n-1} \cdot 2^{n-1} + \ldots + a_1 \cdot 2^1 + a_0 2^0
$$

 $\Box$  Representação binária:  $(a_n, a_{n-1}, ..., a_1, a_0)$ 

09:59

#### Conversões entre base 10 e base 2

- Da base 2 para a base 10  $\Box$  (100011) = 1·2<sup>5</sup> + 0·2<sup>4</sup> + 0·2<sup>3</sup> + 0·2<sup>2</sup> + 1·2<sup>1</sup> + 1·2<sup>0</sup>  $= 35$
- $\blacksquare$  Da base 10 para a base 2

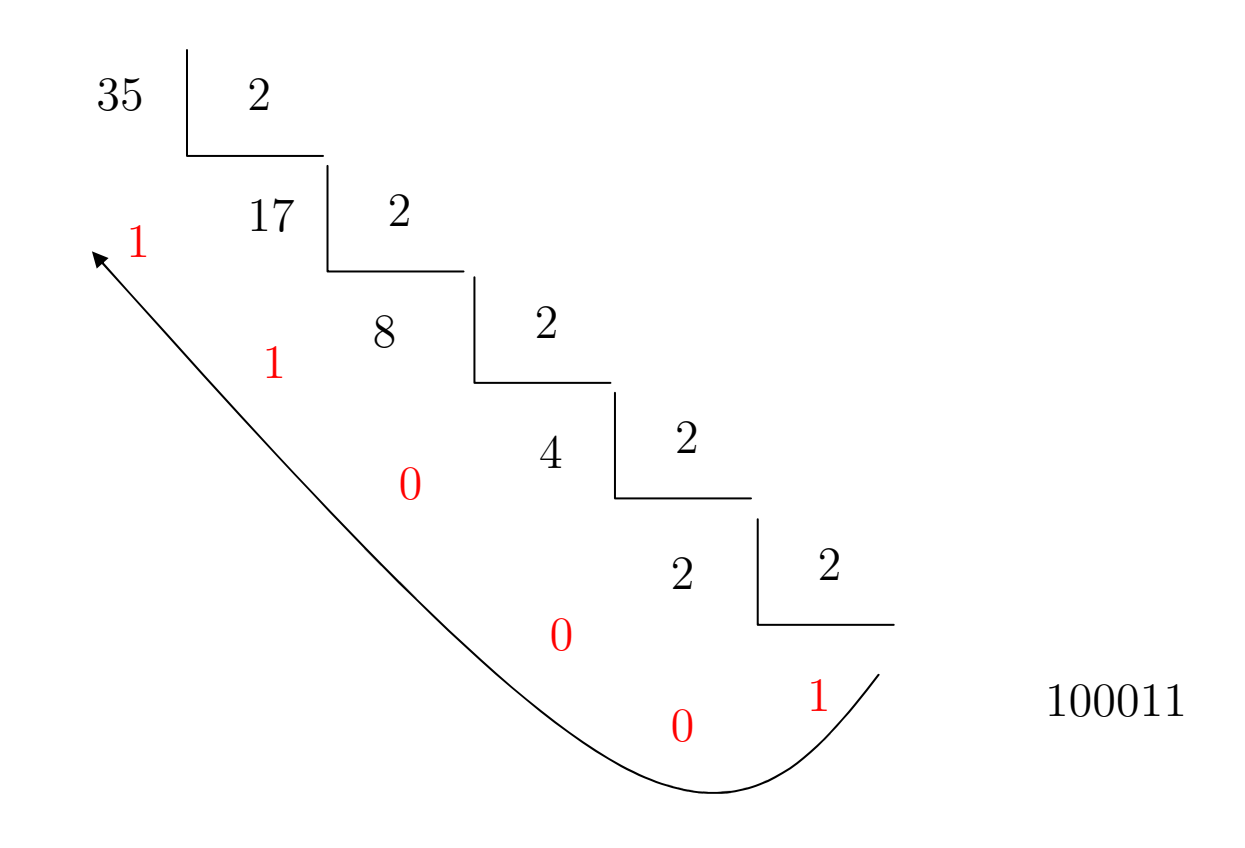

■ Representação de ponto fixo

23231.3334486732.2222320.000023

■ Representação de ponto fixo

$$
x = \pm \sum_{i=k}^{n} x_i \beta^{-i}
$$

 $\blacksquare$  **k** e **n** são inteiros satisfazendo **k** < **n** e usualmente **k** $\leq 0$  e **n**>0  $\Box$  **x**<sub>i</sub> são inteiros satisfazendo 0  $\leq$  **x**<sub>i</sub> < β

#### **Exemplo:**

$$
1997.16 = \sum_{i=-3}^{2} x_i \beta^{-i}
$$

$$
1997.16 = 1 \cdot 10^3 + 9 \cdot 10^2 + 9 \cdot 10^1 + 7 \cdot 10^0 + 1 \cdot 10^{-1} + 6 \cdot 10^{-2}
$$

## ■ Representação de ponto fixo

- Representação à qual estamos mais habituados.
- A diferença entre dois números representáveis é fixa.

Representação de ponto flutuante

 $.24234235 \times 10^{4}$  $.52423423 \times 10^{-3}$  $.73836224 \times 10^{0}$ 

 $\mathcal{L}^{\text{max}}_{\text{max}}$ Representação de ponto flutuante

 $x = \pm d \times \beta^e$ 

- <sup>β</sup> <sup>é</sup> a base do sistema de numeração

-**e** <sup>é</sup> o expoente

**□ d** é a mantissa. **d** é um número em ponto fixo:

$$
d=\textstyle\sum_{i=k}^n d_i\beta^{-i}
$$

 $\Box$  frequentemente:  $k=1$  $0 \le d_i < \beta$  i=1,...,t (número de dig. sign.)  $\beta$ <sup>-1</sup>  $\leq$  d  $<$  1  $-m \le e \le M$ 

- d1≠ 0 representa o sistema de **números em ponto flutuante normalizado**.
- Como representar o zero ?
	- $\Box$  mantissa = 0

 $\Box$  e = -m

#### Exemplos

 $\blacksquare$  0.35 =

 $\Box$  mantissa:  $(3 \times 10^{-1} + 5 \times 10^{-2})$  $\Box$  e = 0  $\Box = 0.35 \times 10^{0}$ 

\n- ■ 
$$
-5.127 =
$$
\n- □ mantissa:  $-(5 \times 10^{-1} + 1 \times 10^{-2} + 2 \times 10^{-3} + 7 \times 10^{-4})$
\n- □  $e = 1$
\n- □  $= -0.5127 \times 10^{1}$
\n

 $\blacksquare$  0.0003  $=$ 

- $\Box$  mantissa:  $(3 \times 10^{-1})$  $\Box$  e = -3
- $\Box$  0.3  $\times$  10<sup>-3</sup>

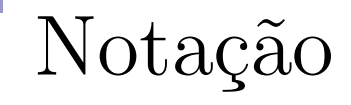

Representação de um sistema de notação com base  $\beta$ , número de dígitos significativos t e expoentes mínimo e máximo m e M:

 $\Box$  F( $\beta$ , t, m, M)

 $\pm$  0.d<sub>1</sub>d<sub>2</sub>d<sub>3</sub>...d<sub>t</sub>  $\times$  β<sup>e</sup>

 $\Box$  d<sub>1</sub>  $\neq$  0;  $\Box$  m  $\leq$  e  $\leq$  M

# Exemplos

Represente os números 0.35, 5391 e 0.0003 no sistema  $F(10,3,-2,2)$ 

 $\Box$  O.35:

 $(3\times10^{-1} + 5\times10^{-2} + 0\times10^{-3})\times 10^{0}$ 

 $0.350 \times 10^{0}$ 

 $\Box$  5391  $(5\times10^{-1} + 3\times10^{-2} + 9\times10^{-3}) \times 10^{4}$ overflow

 $\Box$  0.0003  $(3\times10^{-1} + 0\times10^{-2} + 0\times10^{-3}) \times 10^{-3}$  underflow

#### Exemplo (Cálculo Numérico. Sperandio, Mendes e Silva)

- Tome o sistema de representação dado por  $F(2,10,-15,15)$
- a) Represente de alguma maneira como esse sistema pode ser armazenado em um computador binário.

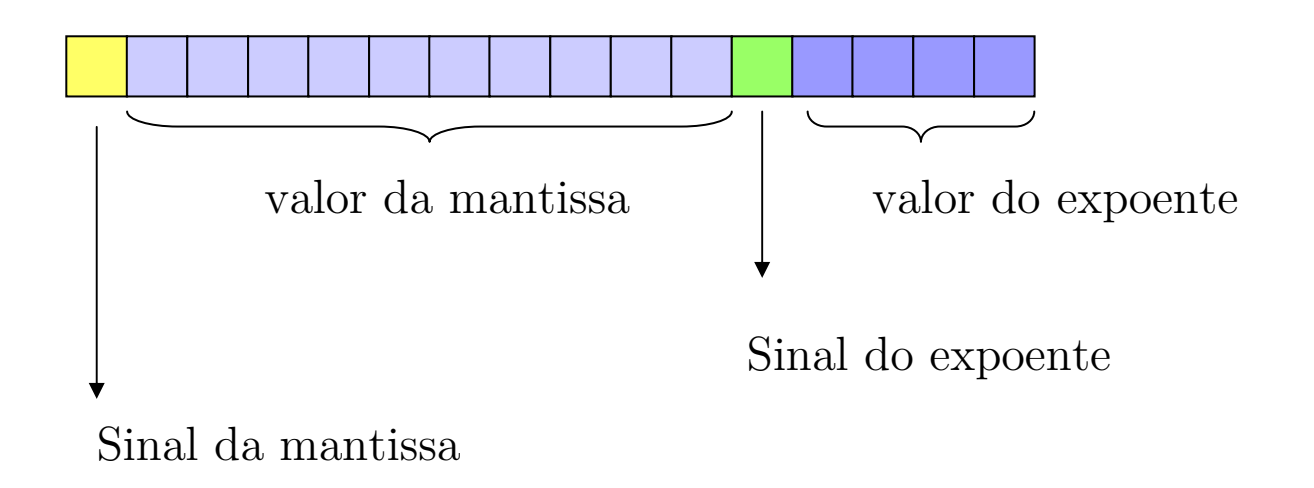

Exemplo (Cálculo Numérico. Sperandio, Mendes e Silva)

- Tome o sistema de representação dado por  $F(2,10,-15,15)$
- a) Represente o número  $(23)_{10}$ .

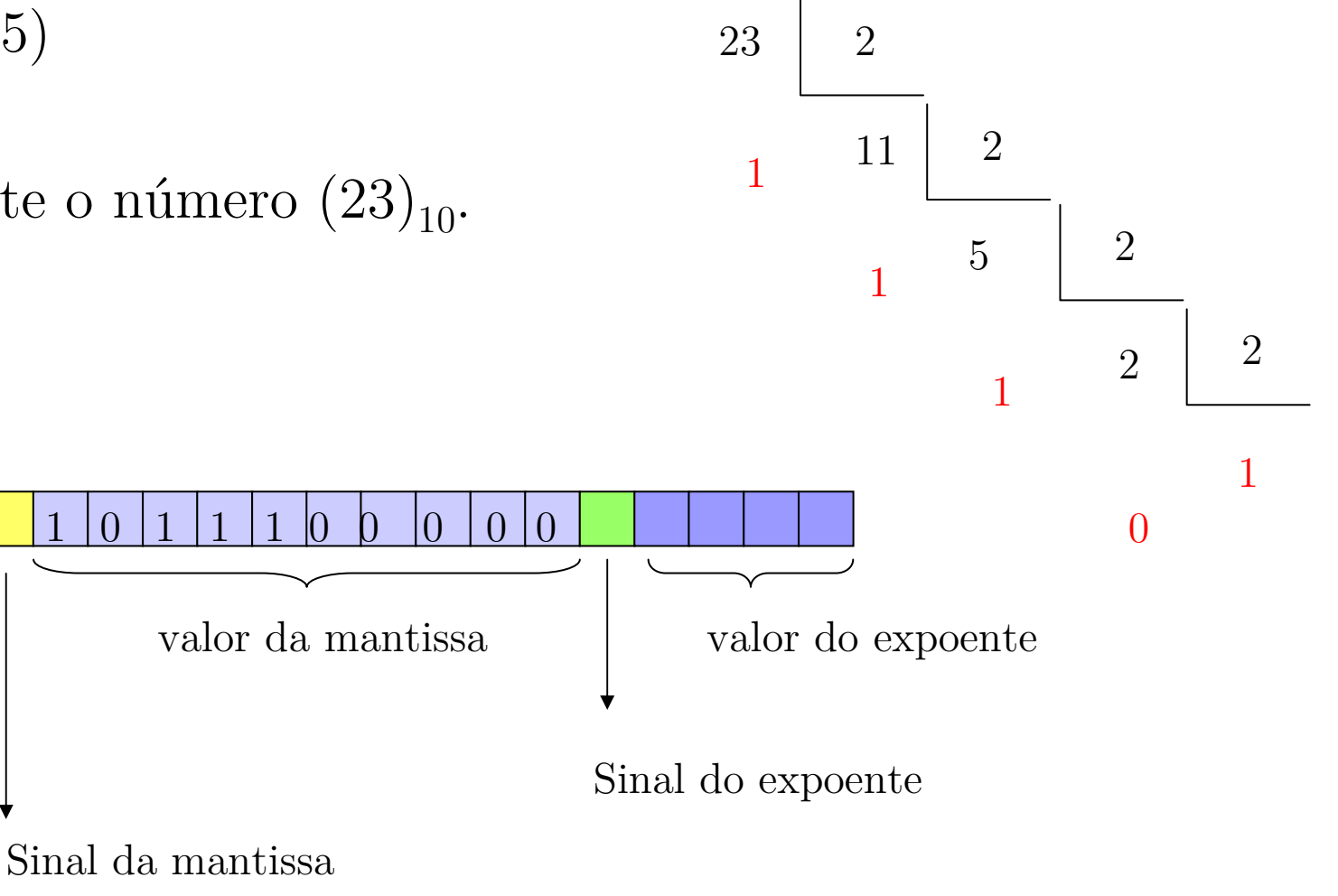

Exemplo (Cálculo Numérico. Sperandio, Mendes e Silva)

 $\mathcal{L}_{\mathcal{A}}$ Tome o sistema de representação dado por F(2,10,-15,15)

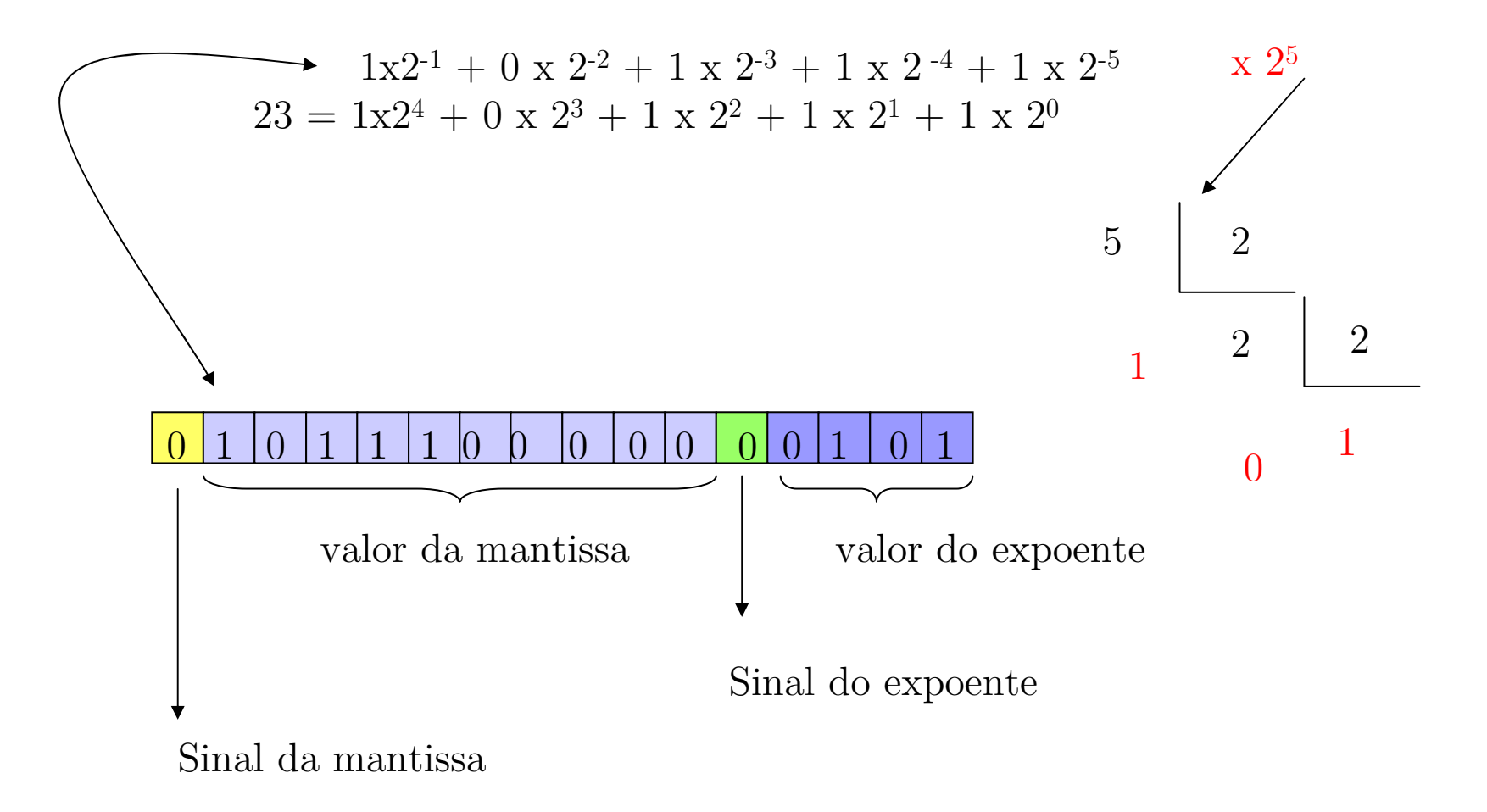

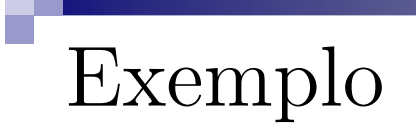

Por que no caso da mantissa, completamos com zeros ao final do espaçoreservado e no caso do expoente, ao início ?

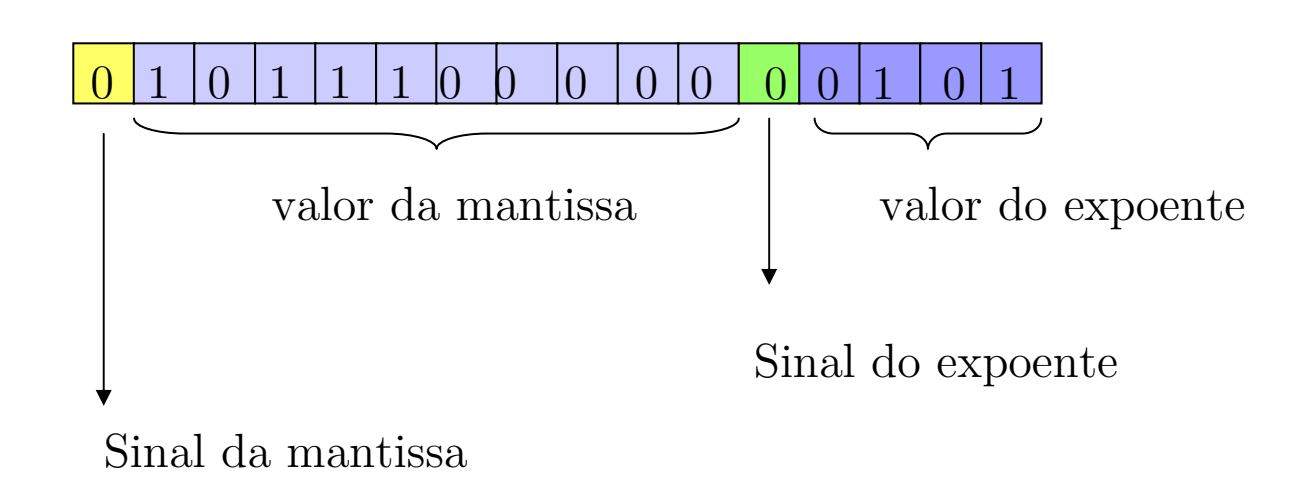

# Diferenças: ponto fixo  $\times$  flutuante

Suponha que temos 10 dígitos disponíveis:

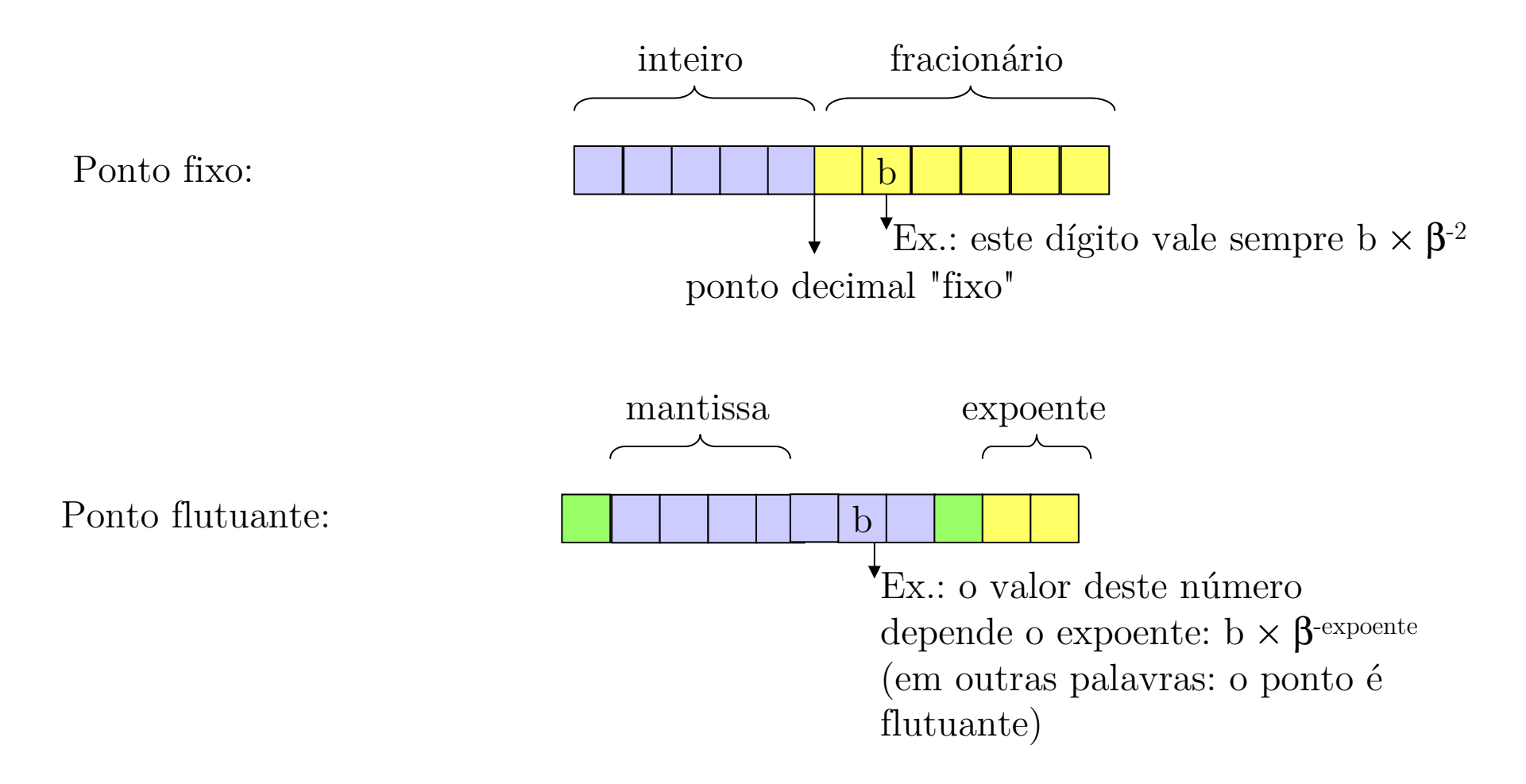

# Exemplo: ponto fixo  $\times$  flutuante

Base 10.

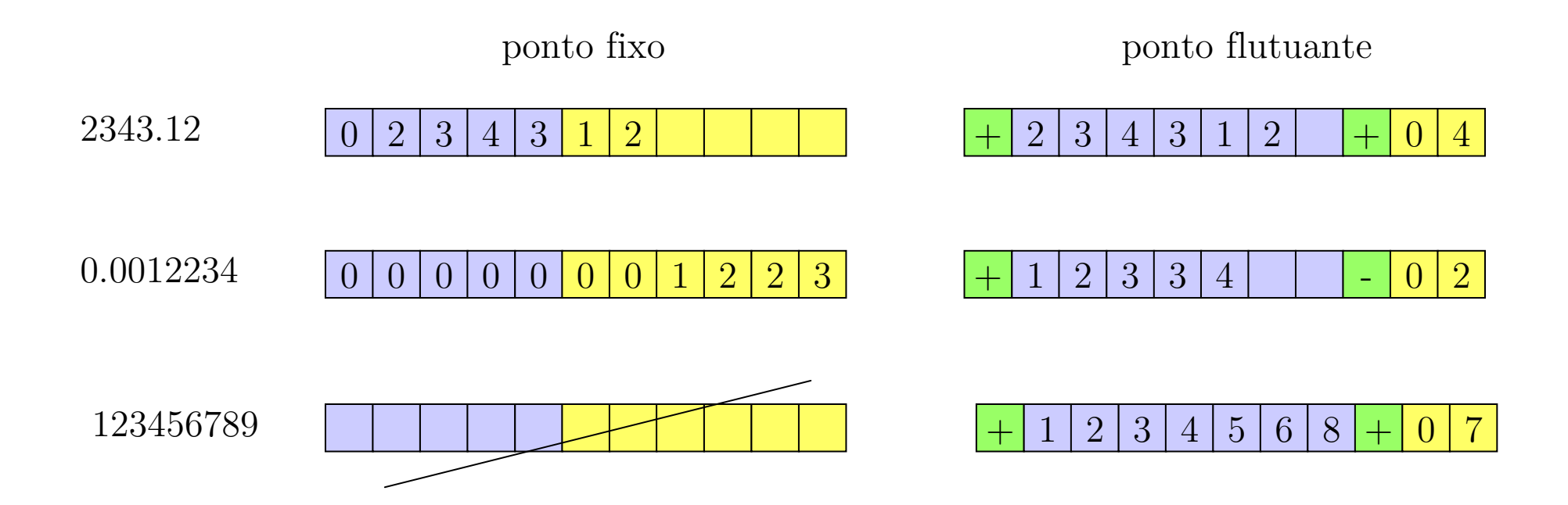

(Questão em aberto: arredondamento!)

# Espaçamento entre dois númerosrepresentáveis

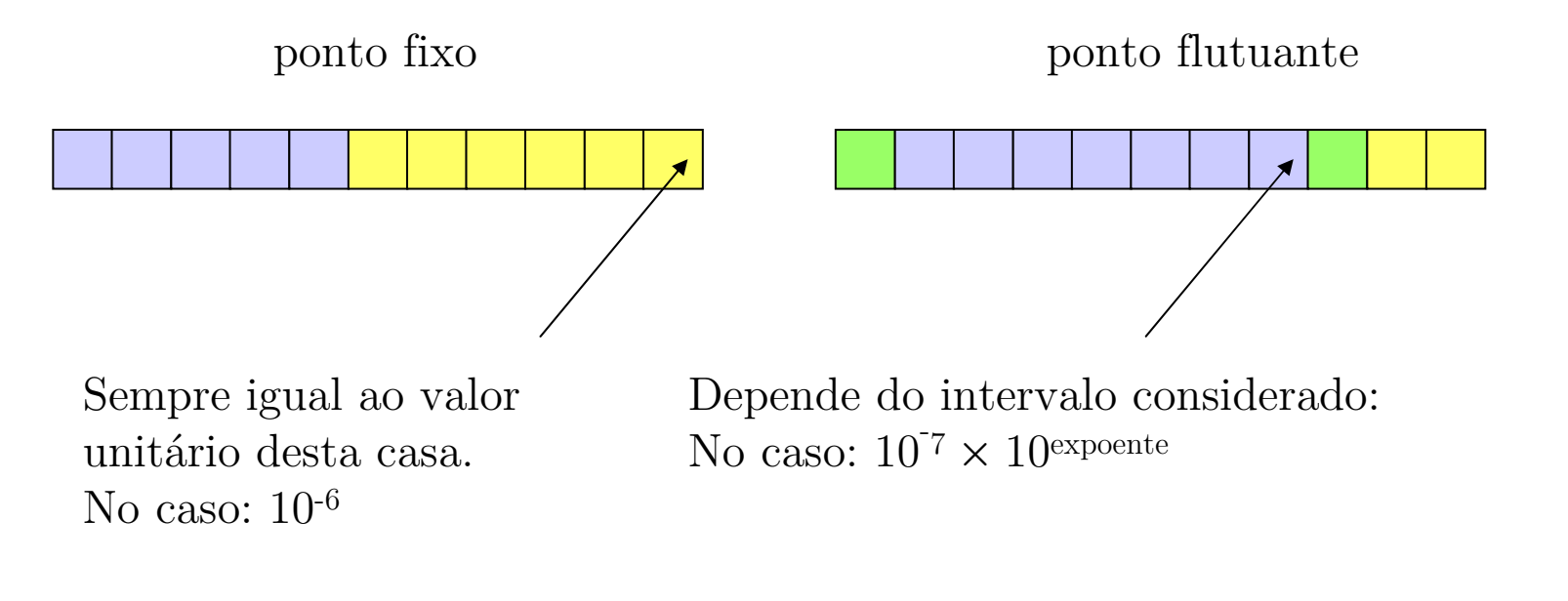

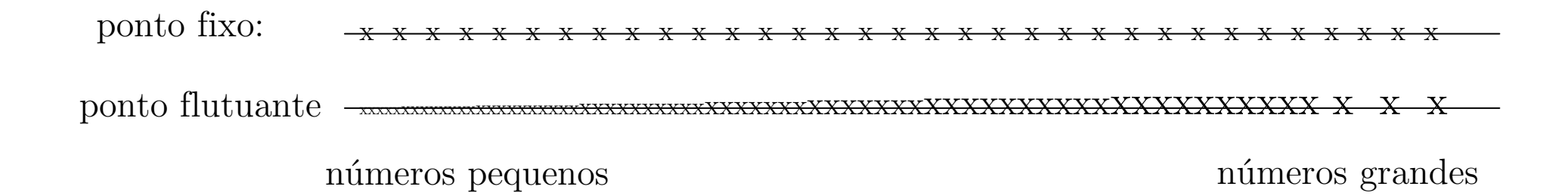

## Curiosidade: IEEE 754

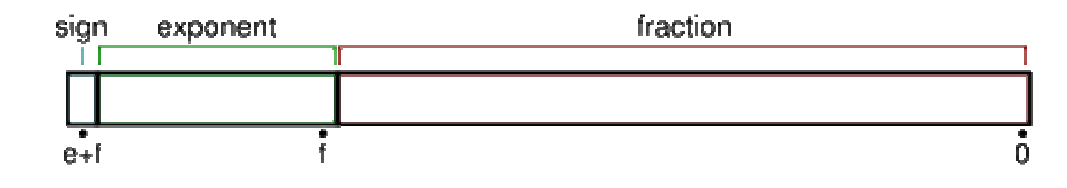

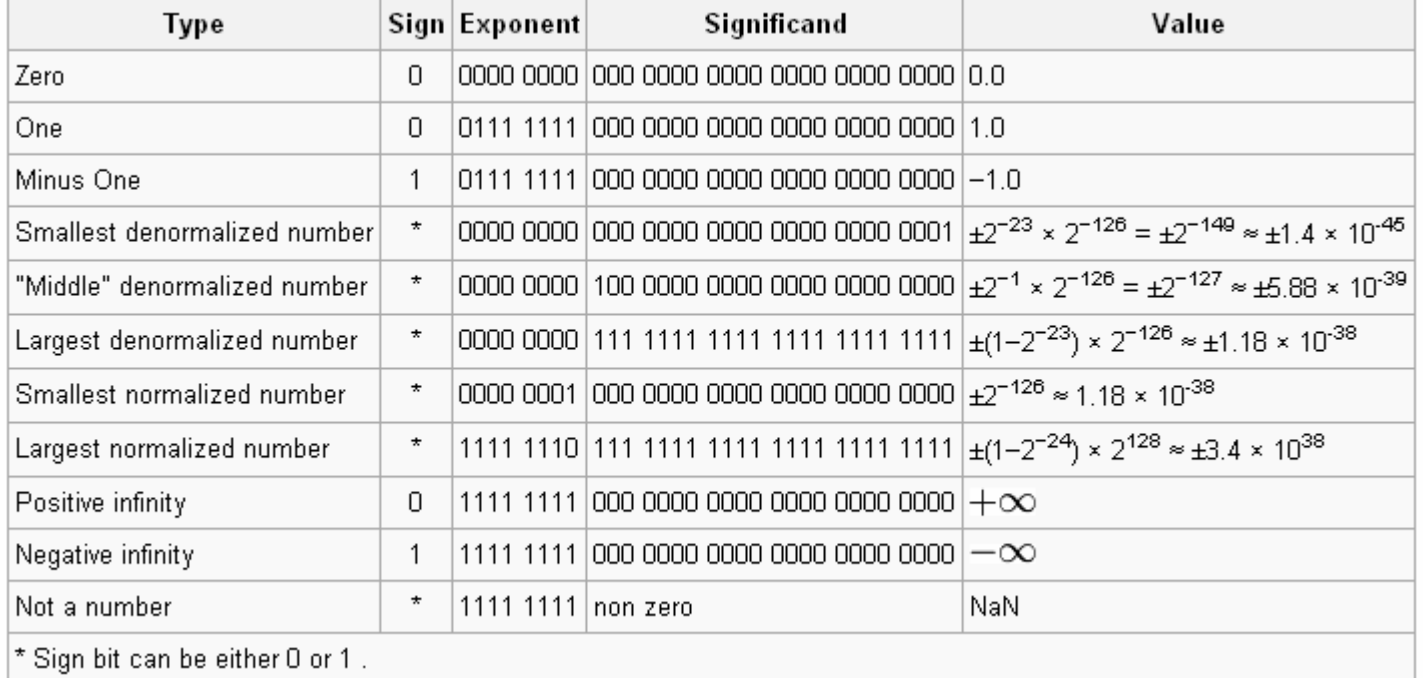

mais informação: http://grouper.ieee.org/groups/754/ ${\rm http://en.wikipedia.org/wiki/IEEE_floating-point\_standard}$ 

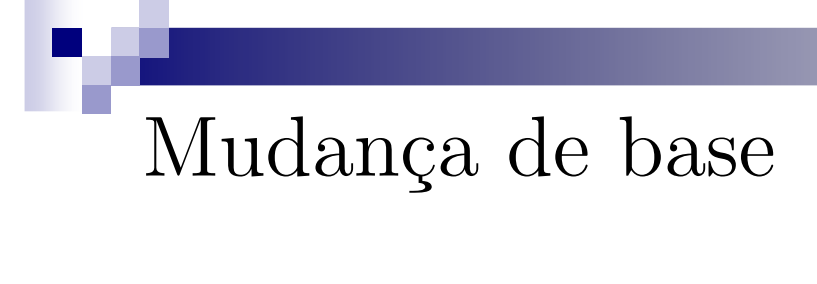

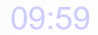

# Mudança de base

■ Da base 2 para a base 10

 $N_2 = 1010.1110$ 

$$
N_{10} = 1 \times 2^3 + 0 \times 2^2 + 1 \times 2^1 + 0 \times 2^0 +
$$
  
 
$$
1 \times 2^{-1} + 1 \times 2^{-2} + 1 \times 2^{-3} + 0 \times 2^{-4}
$$
  
= 10.875

#### Mudança de base

 $\blacksquare$  Da base 10 para a base 2

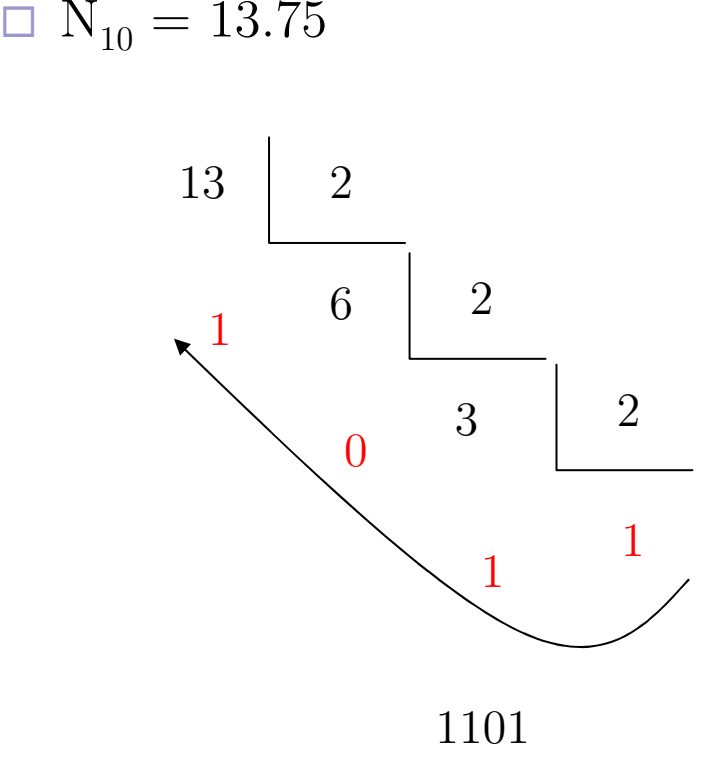

0.75

 $0.75 \times 2 = 1.50$  $0.50 \times 2 = 1.00$  $0.00 \times 2 = 0.00$ 

 $(13.75)_{10} = (1101.110)_{2}$ 

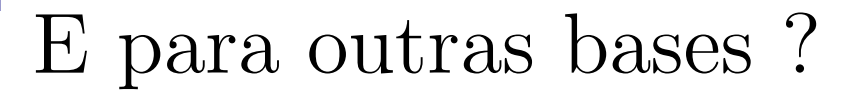

 $\blacksquare$  12.20 da base 4 para a base 3

 $(12.20)<sub>4</sub> = (1 \times 4<sup>1</sup> + 2 \times 4<sup>0</sup> + 2 \times 4<sup>-1</sup> + 0 \times 4<sup>-2</sup>)<sub>10</sub> = (6.5)<sub>10</sub>$ 

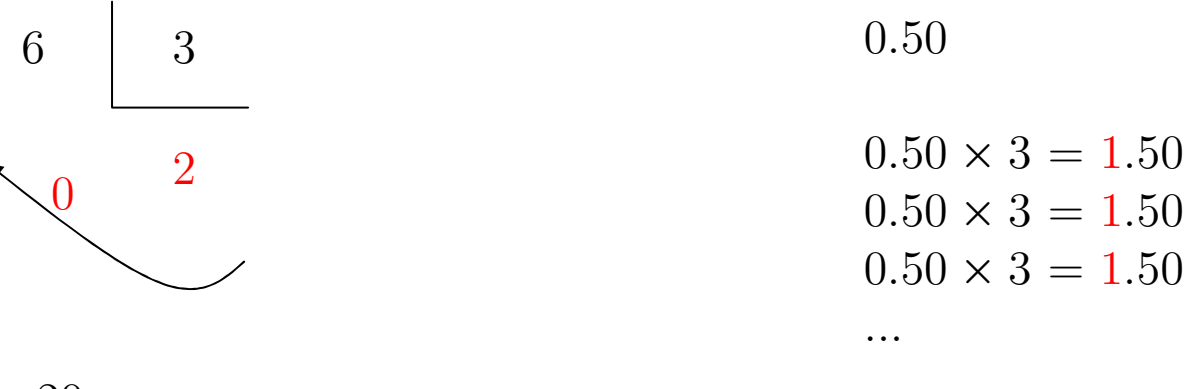

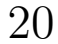

$$
(12.20)4 = (6.5)10 = (20.111...)3
$$

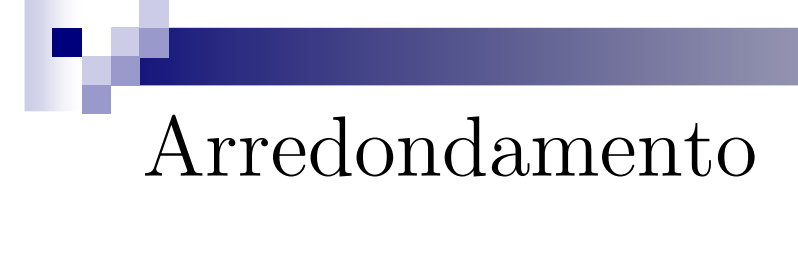

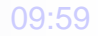

# Arredondamento

$$
\quad \quad \blacksquare \; \; F(\beta,t,m,M)
$$

П

$$
s + \frac{1}{2}\beta^{-t} = 0.d_1d_2d_3\dots d_{t-1}d_t d_{t+1}\dots
$$

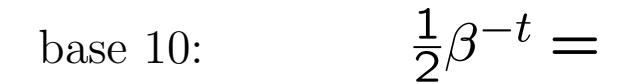

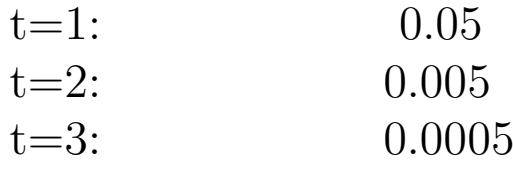

...

# Exemplo:

$$
\blacksquare \ \mathbf{F}(10,5,-4,4)
$$

## $10.232242 = 0.10232242 \times 10^{2}$

mantissa +  $0.5 \times 10^{-5} = 0.10232742$ 

#### Se for em outra base, 0.5 tem que estar expresso na base considerada.

#### Cálculo Numérico / Métodos Numéricos

Operações numéricas em ponto flutuanteInstabilidade numéricaMal condicionamento

## Arredondamento

$$
\quad \quad \blacksquare \; \; F(\beta, \!t, \!m, \!M)
$$

...

$$
s + \frac{1}{2}\beta^{-t} = 0.d_1d_2d_3\dots d_{t-1}d_t d_{t+1}\dots
$$

$$
base 10: \qquad \frac{1}{2}\beta^{-t} =
$$

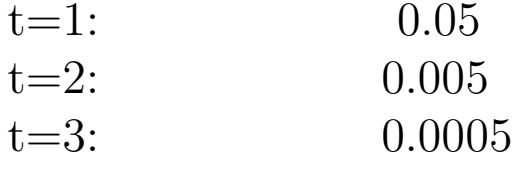

Atenção: somar à mantissa (e não ao número em si)

Arredondamento (exemplo)

Represente o número 1234.56 no sistema  $F(10,3,5,5)$ , com arredondamento:

 $0.123456 \times 10^{4}$ 

mantissa:  $0.123456 + 0.5 \times 10^{-3}$  $0.123456 + 0.0005 = 0.123956$ 

Resposta:  $0.123 \times 10^4$ 

Arredondamento (exemplo 2)

Represente o número  $(1001.1)$ <sup>2</sup> no sistema F $(2,3,5,5)$ , com arredondamento:

```
0.10011\times 2^4
```

```
mantissa: 0.10011 + (0.5 \times 2^{-3})_{10}0.10011 + (0.1)<sub>2</sub> \times 2<sup>-3</sup>0.10011 + (0.0001)0.10101
```
Resposta:  $0.101 \times 2^4$ 

#### Efeito do arredondamento

Após cada operação, perdemos informação.

```
\Box Exemplo (t = 3):
(3.18/5.05) \times 11.4 =0.630 \times 11.4 =7.1827.18(3.18 \times 11.4) / 5.05 =36.3/5.05 =7.188 7.19
```
#### Efeitos numéricos

# ■ Cancelamento

□ efeito numérico que causa perda de dígitos significativos quando subtraímos dois números muito próximos.

 $\Box$  Ex.:

$$
\sqrt{9876}-\sqrt{9875}
$$

 $= 0.9937806599 \times 10^2 - 0.9937303457 \times 10^2$  $= 0.0000503142 \times 10^{2}$  $= 0.5031420000 \times 10^{-2}$ 

$$
\sqrt{x} - \sqrt{y} = \frac{x - y}{\sqrt{x} + \sqrt{y}}
$$

#### Efeitos numéricos

## ■ Propagação do erro

- efeito numérico que causa perda de dígitos significativos quando na soma de vários números, uma soma intermediária é muito maior que a soma final.

 $\Box$  Ex.: F(10,3,5,5)

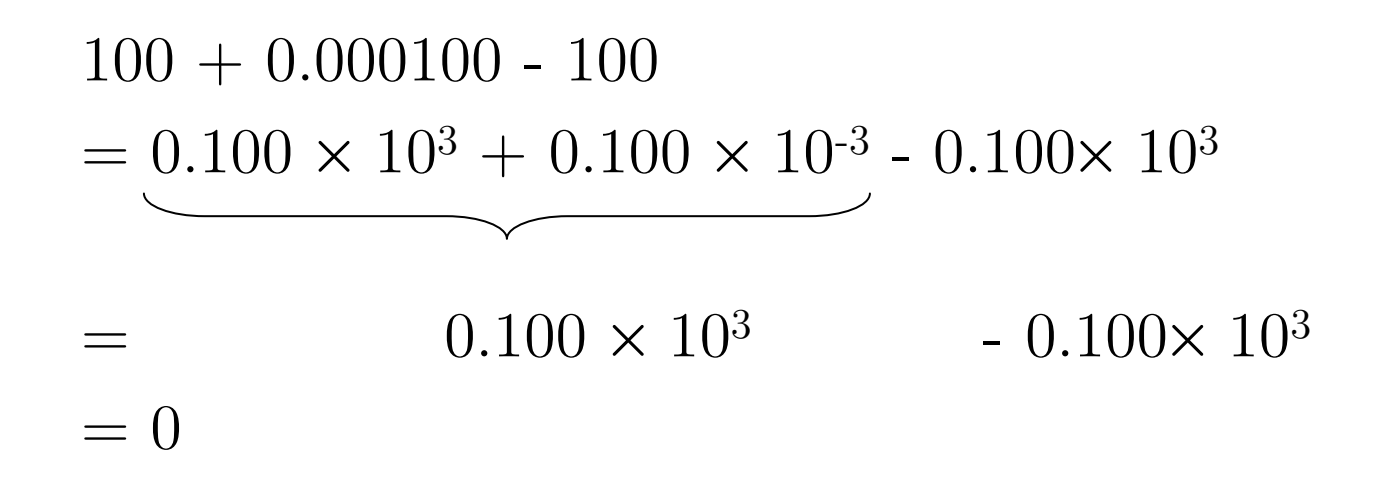

#### Instabilidade numérica

- Os erros podem ir se acumulando durante o processo
- $\mathcal{O}^{\mathcal{O}}_{\mathcal{O}}$  Erros intermediários podem anular-se
	- $\Box$ Estabilidade
- Instabilidade: os erros intermediários têm uma influência muito grande no resultado final.

#### Instabilidade numérica (exemplo)

$$
x_n = (\frac{1}{3})^n
$$

Podemos provar que  $\mathrm{x}_\mathrm{n}$  $_{\rm n}$  é dado pela seguinte sequência:

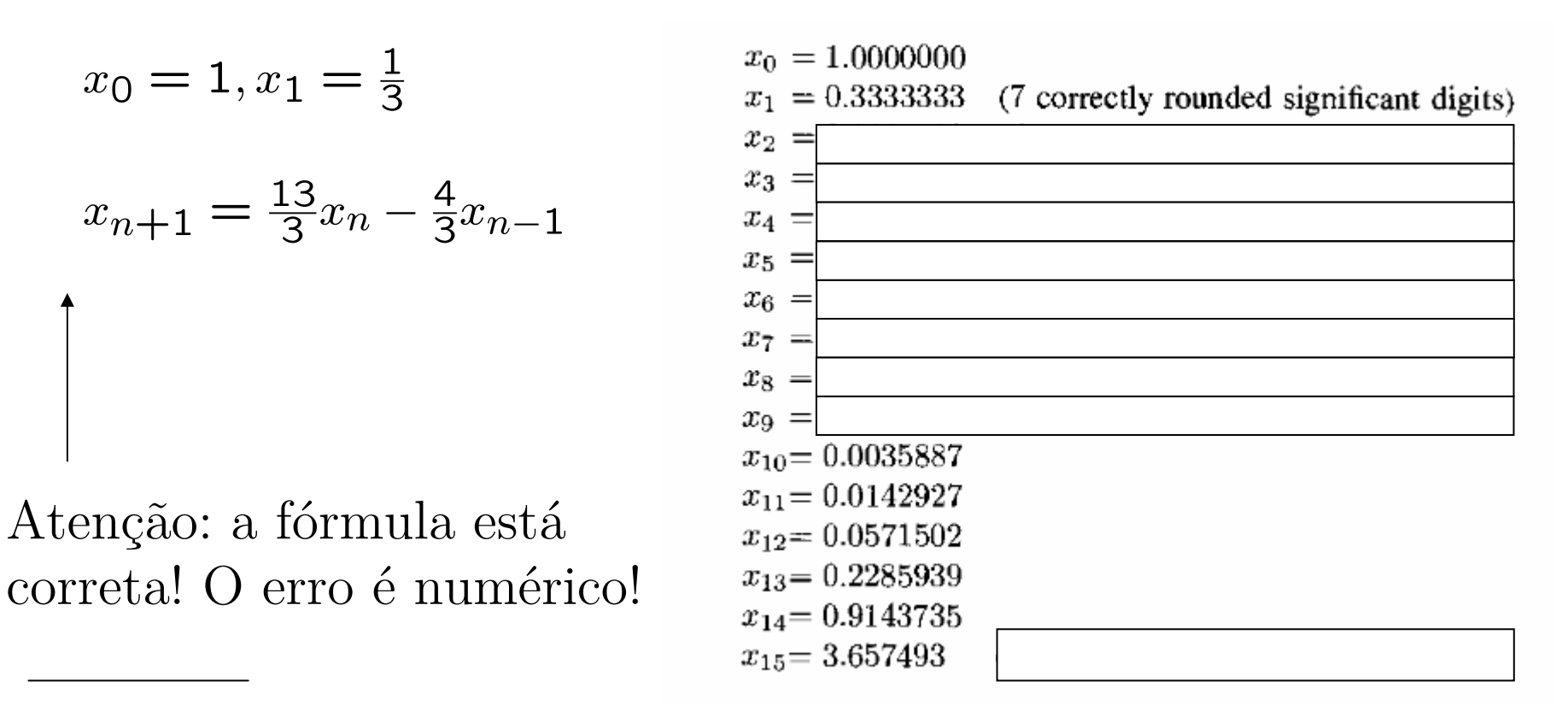

De (Numerical analysis - Kincaid, Cheney), p. 48

#### Mal condicionamento

- Problema mal condicionado: problema que não depende continuamente dos dados.
- Em um problema mal condicionado, uma leve variação nos dados de entrada pode levar a soluções completamente diferentes.
- Por que isso é importante ?
	- $\Box$  (Dados são provenientes de medidas, observações, etc. e estão sujeitos a erros)

# Mal condicionamento (exemplo)

$$
\begin{cases} x + y = 2\\ x + 1.01y = 2.01 \end{cases}
$$

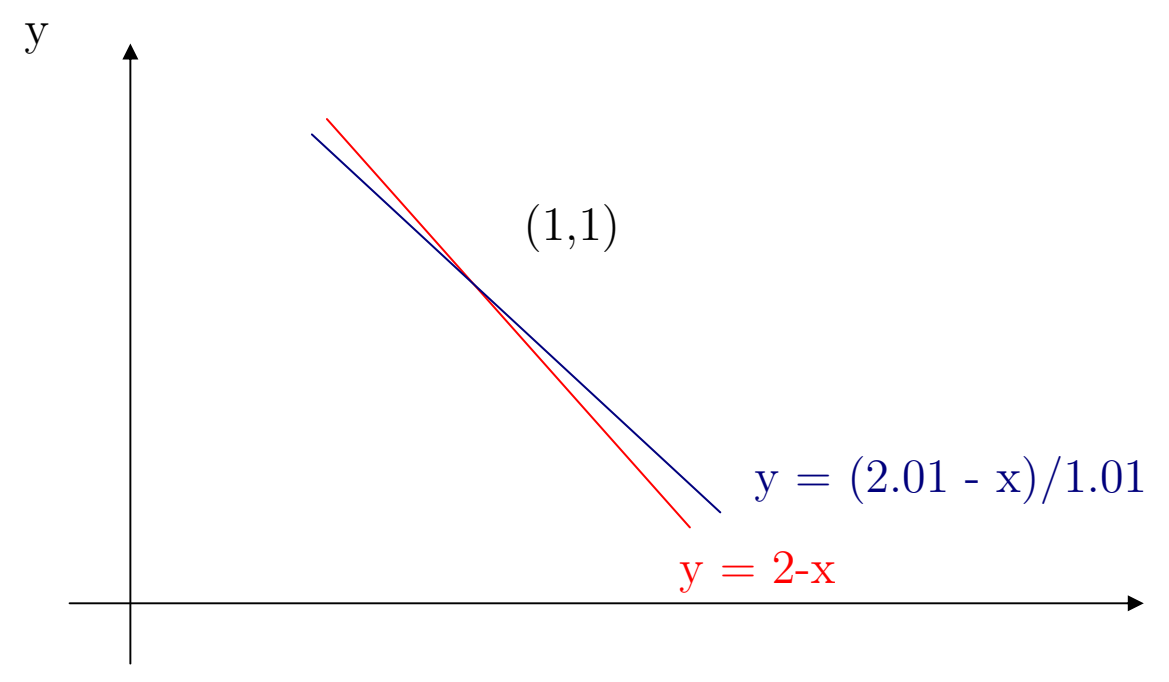

x